# ASCN2021

The 3rd ASEAN-Japan Smart Cities Network High Level Meeting

How to Book a Business Matching

#### Please select the exhibitor you are interested in from the Exhibitor List

Exhibitor

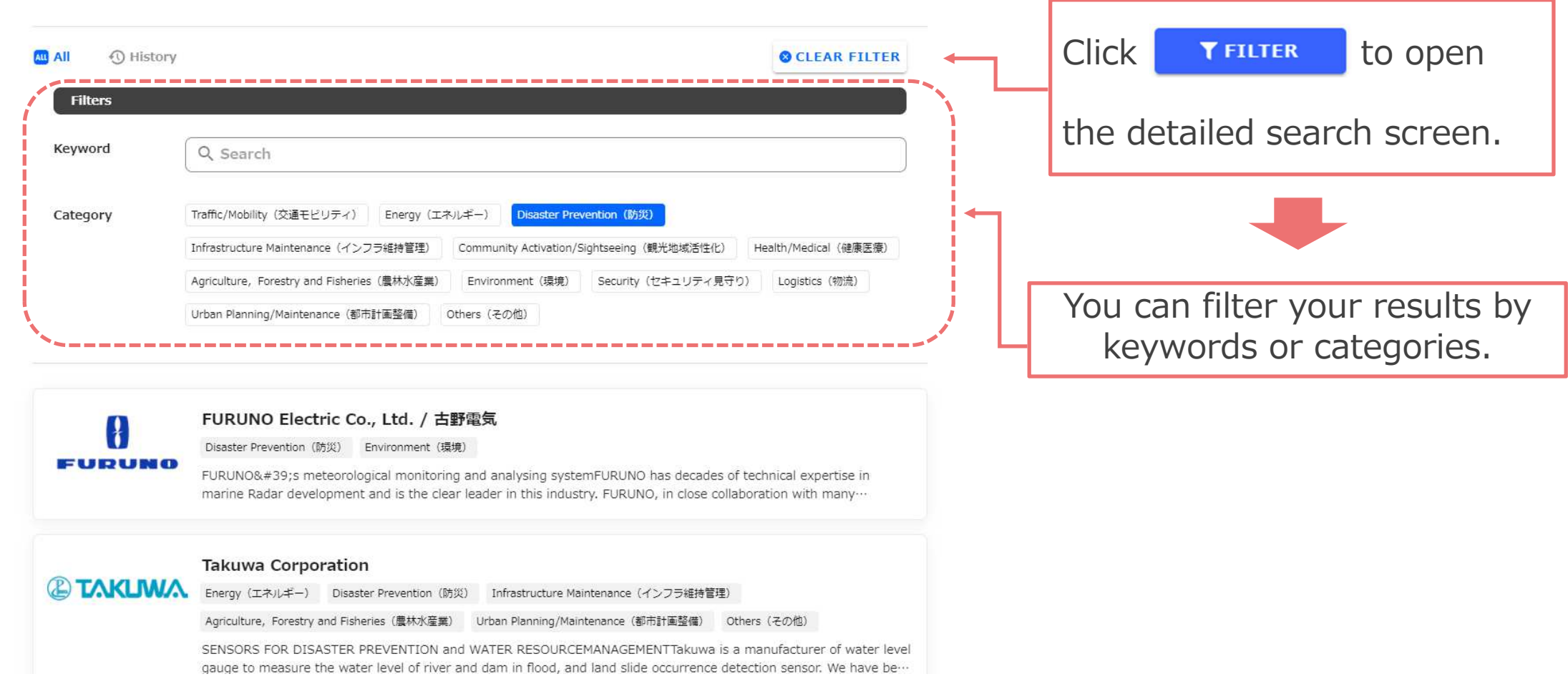

### Please select the date and time of your appointment at the bottom of the page

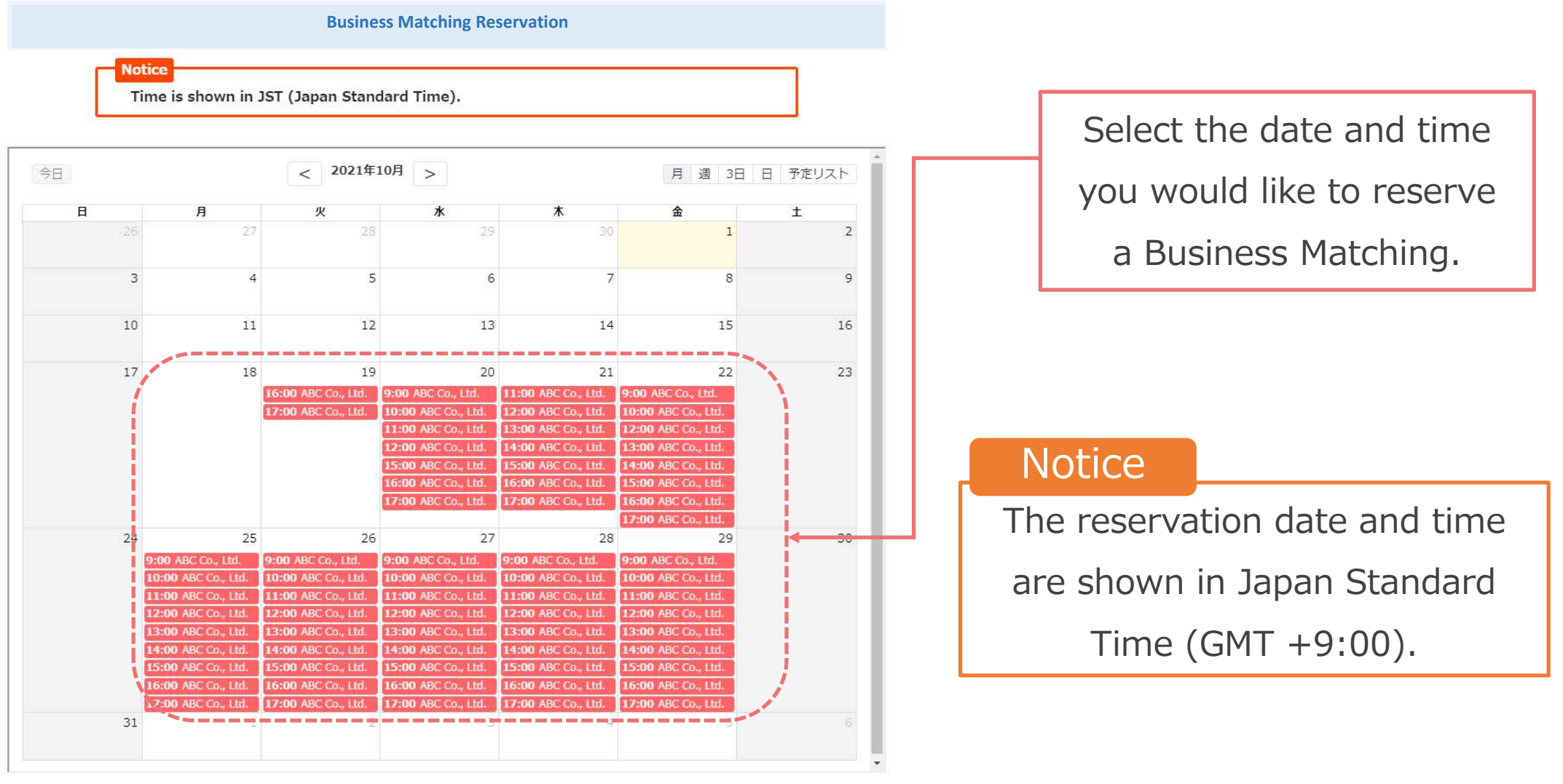

## Enter the applicant information, and if it is correct, submit the reservation

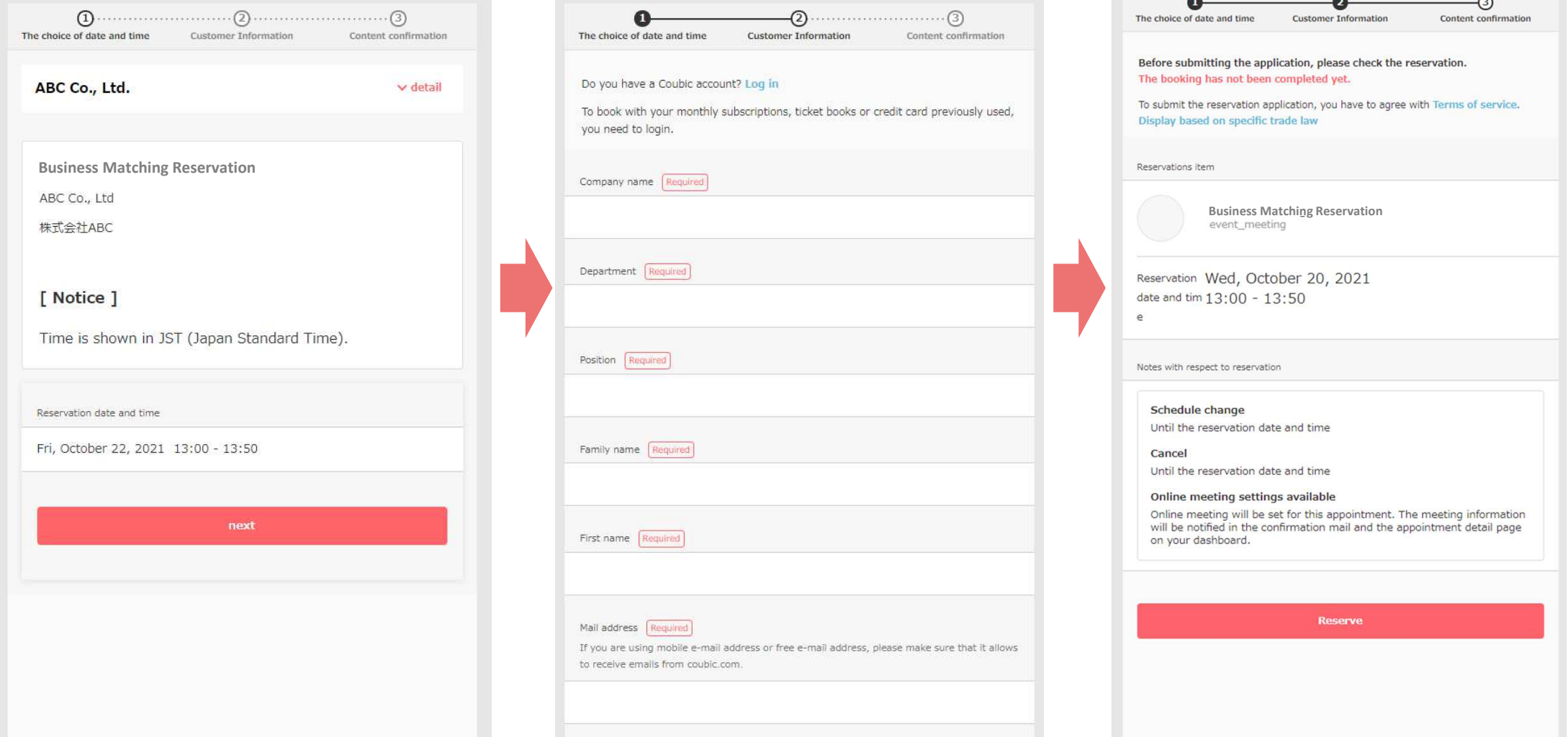

#### You will receive a reservation confirmation email

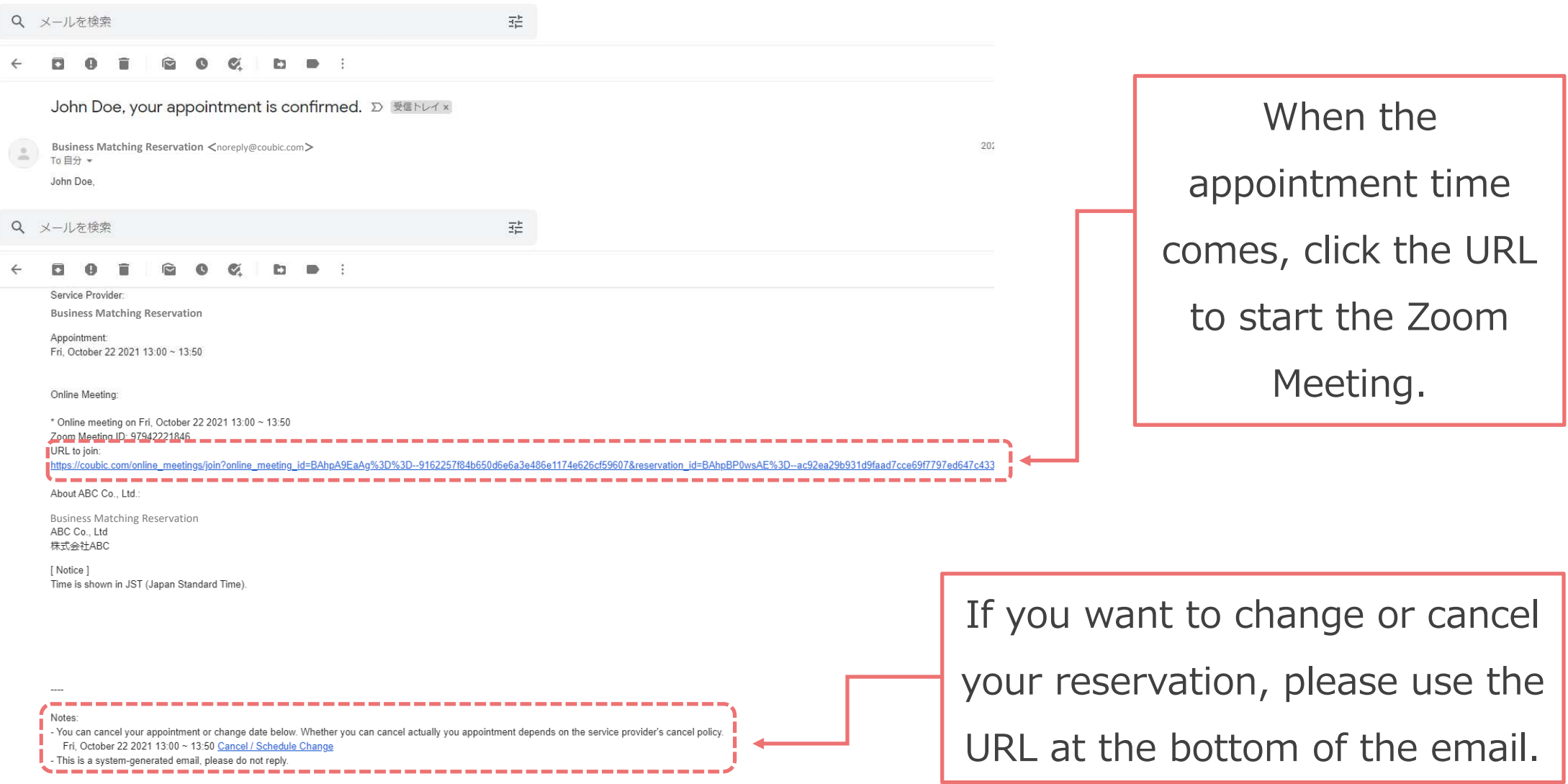